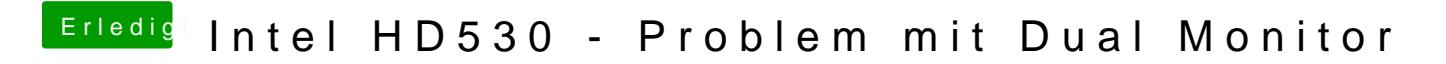

Beitrag von stackbage vom 9. Oktober 2016, 20:30

@ Plonkest genau so im BIOS eingestellt.